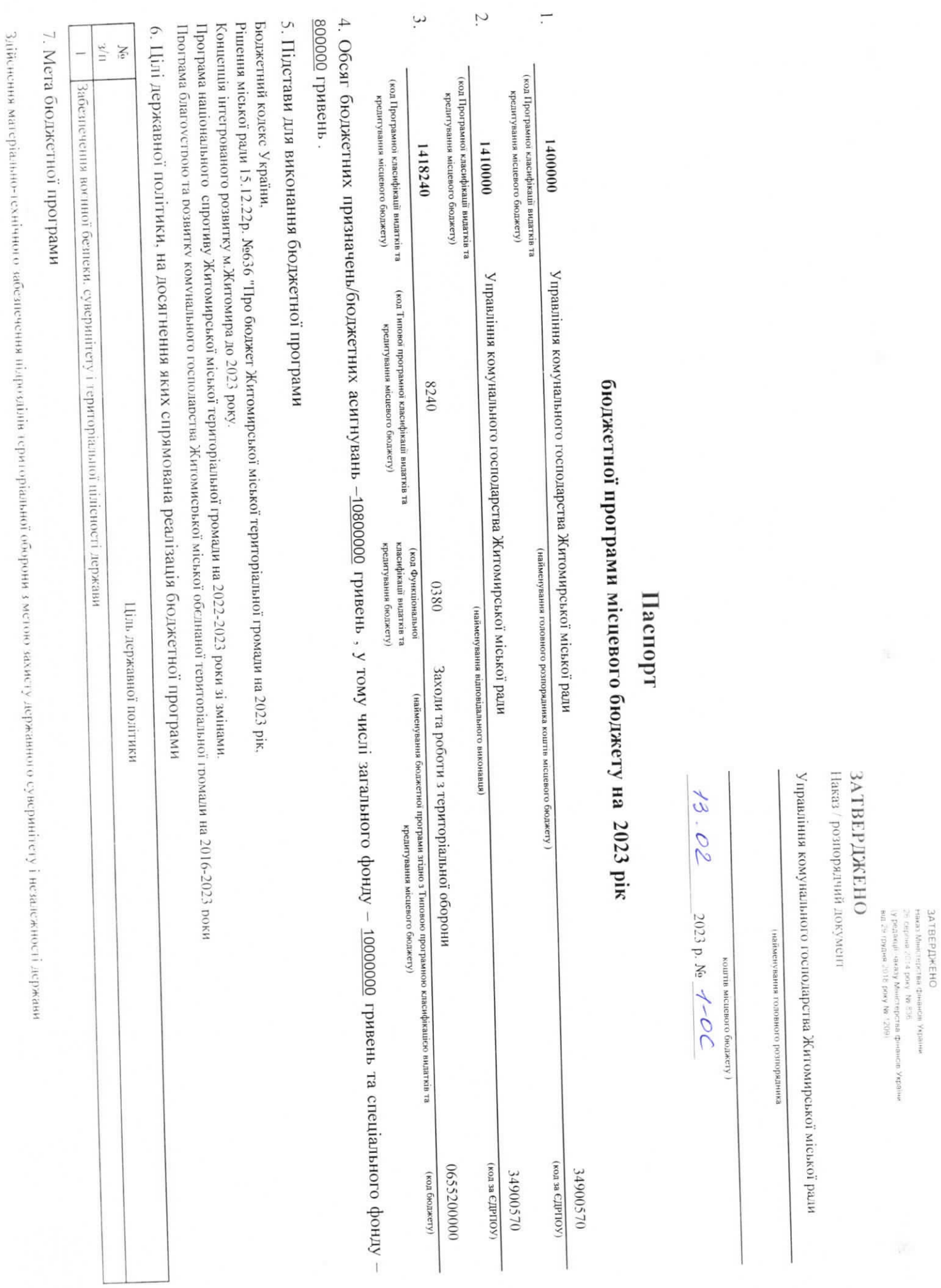

×

y.

, 8. Завдання бюджетної програми

 $\geq$ 

завдання

 $\rm H/\bar{E}$  $\overline{a}$ Забезпечити необхідну кількість місць поховання на міському кладовищі

 $\sim$ Забезпечити безперебійне функціонування обектів критичної інфраструктури

## 9. Напрями використання бюджетних коштів

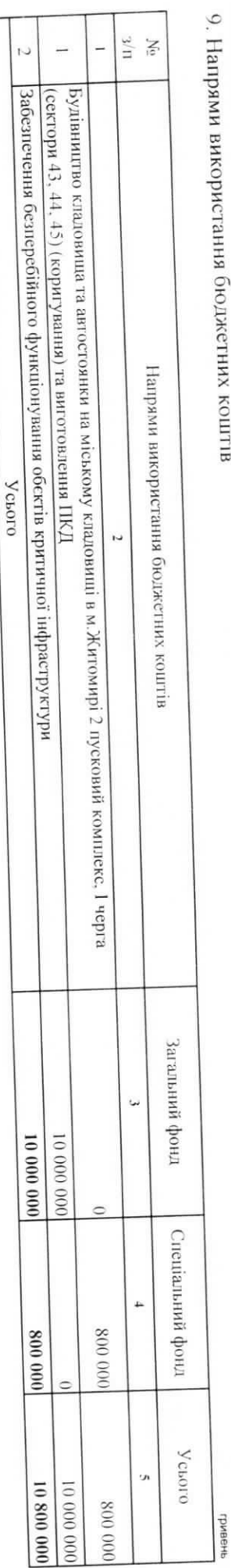

10. Перелік місцевих / регіональних програм, що виконуються у складі бюджетної програми

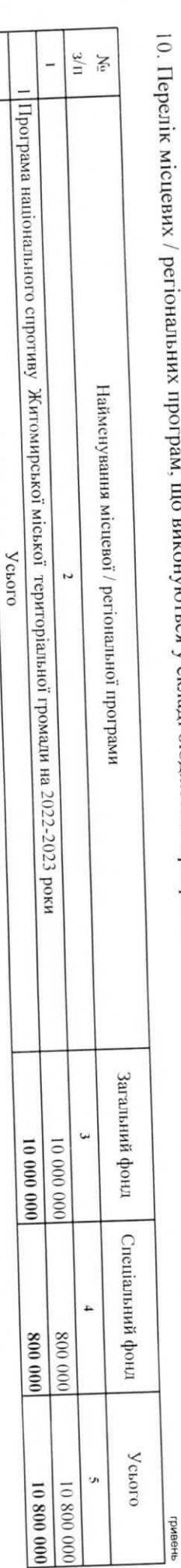

Ñ AT HOOTDAMH

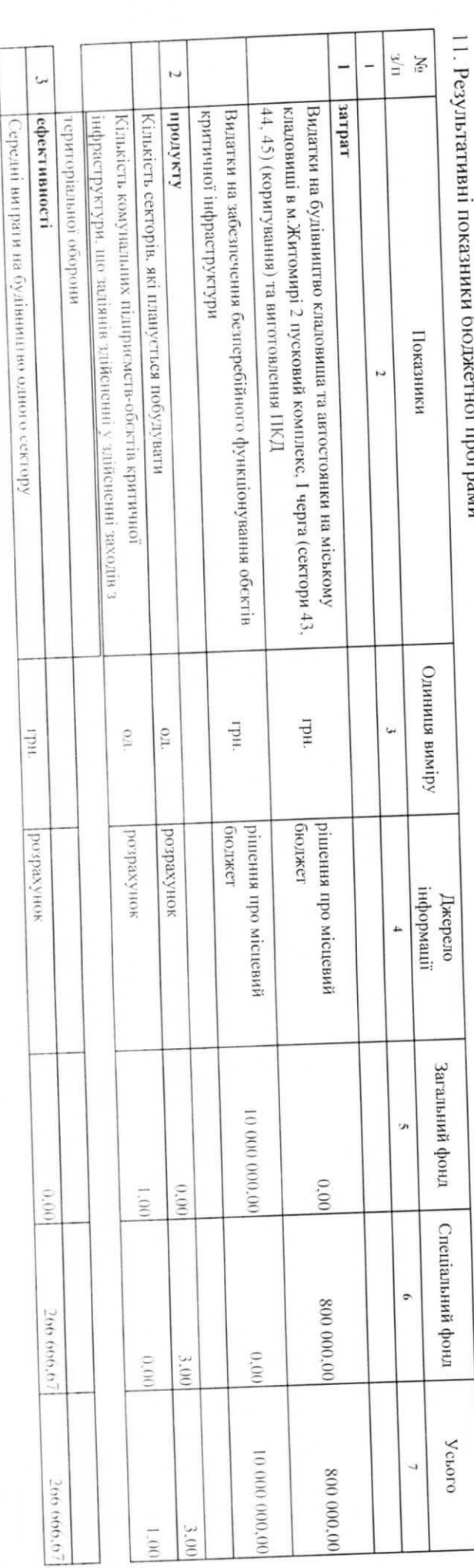

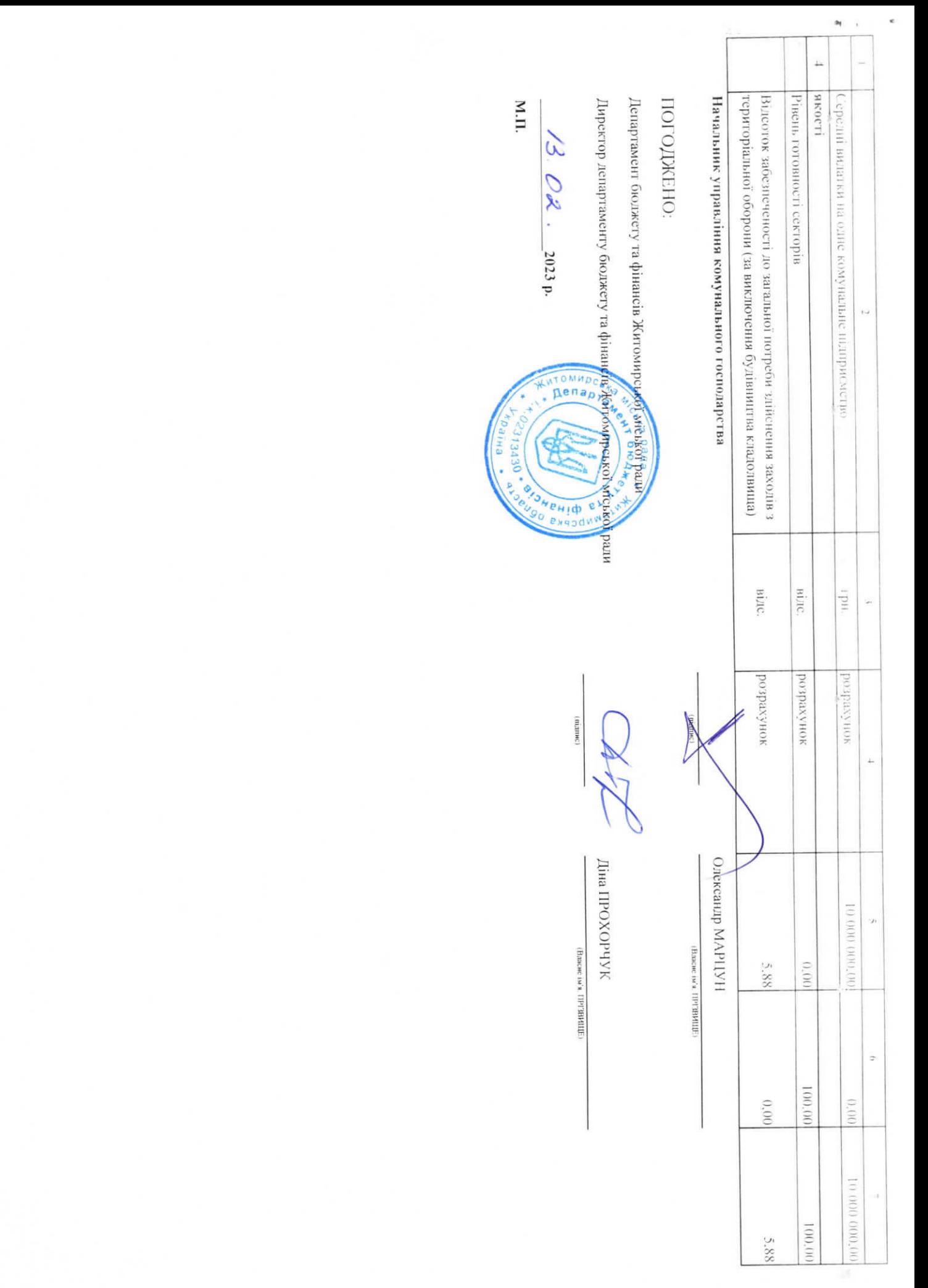

matin